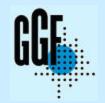

# GlobalGridForum

Leading the pervasive adoption of grid computing for research and industry

### **WS-Agreement Implementation**:

Infrastructure for protocol support, and its use in Job Scheduling

Asit Dan, Robert Filepp, Robert Kearney, Heiko Ludwig and John Rofrano

Session Name, GRAAP-WG #1 28-30 June, 2005 (GGF14 in Chicago)

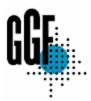

#### GGF Intellectual Property Policy

All statements related to the activities of the GGF and addressed to the GGF are subject to all provisions of Appendix B of GFD-C.1, which grants to the GGF and its participants certain licenses and rights in such statements. Such statements include verbal statements in GGF meetings, as well as written and electronic communications made at any time or place, which are addressed to any GGF working group or portion thereof,

Where the GFSG knows of rights, or claimed rights, the GGF secretariat shall attempt to obtain from the claimant of such rights, a written assurance that upon approval by the GFSG of the relevant GGF document(s), any party will be able to obtain the right to implement, use and distribute the technology or works when implementing, using or distributing technology based upon the specific specification(s) under openly specified, reasonable, non-discriminatory terms. The working group or research group proposing the use of the technology with respect to which the proprietary rights are claimed may assist the GGF secretariat in this effort. The results of this procedure shall not affect advancement of document, except that the GFSG may defer approval where a delay may facilitate the obtaining of such assurances. The results will, however, be recorded by the GGF Secretariat, and made available. The GFSG may also direct that a summary of the results be included in any GFD published containing the specification.

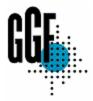

#### Experience report

#### Outcomes and achievements

- WS-Agreement Creation and Monitoring Framework (Cremona)
  - http://awwebx04.alphaworks.ibm.com/ettk/demos/wstkdoc/README.htm
- Use of WS-Agreement in resource allocation
  - Motivation use of Flexible objectives and associated BV

#### Open Issues/Next steps

- Need to have more synergy with Job submission/JSDL specification
  - Modeling of a resource preference/committment profile in repeated job submissions
  - Passing agreement id as part of job submission
- Demonstrate value of WS-Agreement specification through interoperability

## Cremona - WS-Agreement Protocol Support

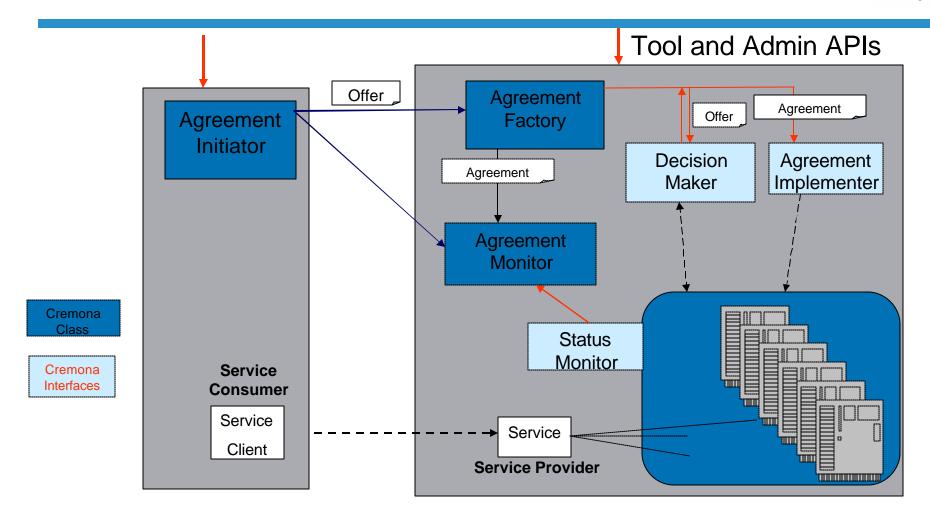

 Libraries for core protocol support can be used by both initiators and providers in all WS-Agreement usage scenarios

## GGE

#### Job Submission with Flexible Resource Objectives

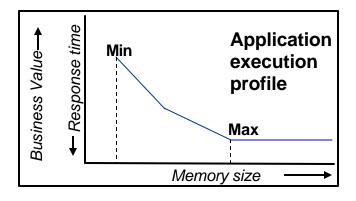

**Business Value** is simply a measure of what a business cares about the execution of a job:

• Response time, throughput, Cost, Resiliency

Establish resource preference/commitment profile to be used for subsequent job submissions using WS-Agreement

- Use of JSDL as *service description term* for specifying resource model (partial description of a job)
- Use of guarantee term referencing *service description term* to specify resource preferences using BV expression

∠Job submission under pre-established agreement

- Specify additional details using JSDL
- Either specify agreement id explicitly or inference from submitter context

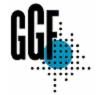

## Service Description Term - resource model

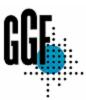

#### Guarantee Term – Resource preference

```
<wsag:GuaranteeTerm>
<wsag:BusinessValueList>
 <wsaq:Reward>
  <wsag:ValueExpression>
                                                    Business Value = priority
  <exp:Plus>
                                                    + (free memory * factor)
    <exp:Variable name="Jsdl_priority"/>
    <exp:Product>
        <Variable name="Jsdl_physicalMemory"/>
        <exp:IntConstant><exp:Value>80</exp:Value></exp:IntConstant>
     </exp:Product>
   </exp:Plus>
  </wsag:ValueExpression>
 </wsag:Reward>
</wsag:BusinessValueList>
</wsag:GuaranteeTerm>
```